# ГОСУДАРСТВЕННОЕ БЮДЖЕТНОЕ УЧРЕЖДЕНИЕ ДОПОЛНИТЕЛЬНОГО ОБРАЗОВАНИЯ ДОМ ДЕТСКОГО ТВОРЧЕСТВА КРОНШТАДТСКОГО РАЙОНА САНКТ-ПЕТЕРБУРГА «ГРАД ЧУДЕС»

УТВЕРЖДАЮ Директор ДДТ «Град чудес»

\_\_\_\_\_\_\_\_\_\_\_\_\_\_\_\_\_\_\_\_И.Ю. Черникова «\_\_\_\_» сентября 2023 г.

Приказ № 243/Д от «01» сентября 2023 г.

Директор Черникова Инна Юрьевна +03'00'

Подписано цифровой подписью: Директор Черникова Инна Юрьевна Дата: 2023.09.01 12:17:09

# **РАБОЧАЯ ПРОГРАММА**

к дополнительной общеразвивающей программе «Детская киностудия»

педагога дополнительного образования Шолениновой Т.В.

> 2-го года обучения (группа № 1)

Санкт-Петербург 2023/2024 учебный год

# **Пояснительная записка.**

Рабочая программа составлена на основе дополнительной общеразвивающей программы «Детская киностудия».

#### **Условия реализации программы.**

В группы, дополнительно, могут приниматься учащиеся, по итогам начальной диагностики. Рабочая программа рассчитана на 144 часа.

# **Организация занятий – 4 часа неделю.**

Занятия проводятся 2 раза в неделю по 2 часа.

# **Особенности коллектива:**

Возраст -8-14 лет

Количество учащихся в группе - 12 человек

# **Задачи:**

Образовательные.

- Познакомить детей с историей возникновения и развития компьютерной анимации.
- Научить пользоваться основными элементами интерфейса программы Adobe Flash Professional CS 6.
- Научить создавать компьютерные анимации в программе Adobe Flash Рrofessional CS 6.
- Учить организовывать свою деятельность (ставить цель, планировать, контролировать и оценивать).

Развивающие.

• Формировать понятийный аппарат учащегося в сфере анимации (понятия «покадровая анимация», «символ», «маска», «направляющая» и пр.);

- Развивать фантазию, память, внимание.
- Развивать пространственное воображение, логическое и визуальное мышление.
- Формировать художественные навыки и умения.
- Развивать временные и пространственные отношения в анимации.

Воспитывающие

- Воспитывать эстетическое чувство красоты и гармонии в жизни и искусстве.
- Прививать ответственное отношение к своей работе, бережное отношение к имуществу, ВТ и учебным пособиям, дисциплинированность, любознательность.
- Воспитывать интерес к информационной и коммуникационной деятельности.
- Воспитывать ценностные основы информационной культуры, уважительное отношение к авторским правам.

#### **Планируемые результаты освоения программы.**

После 2-ого года обучения

# **Личностные результаты**

- самостоятельность и личную ответственность за свои поступки, в том числе в информационной деятельности, на основе представлений о нравственных нормах, социальной справедливости и свободе;
- сформированность эстетических потребностей и чувств; системы ценностных отношений к себе и другим людям;
- овладение навыком самооценки, умением анализировать свои действия и управлять ими; развитие адекватных представлений о собственных возможностях;

• сформированность установки на безопасный, здоровый образ жизни, наличие мотивации к работе на результат, бережному отношению к материальным и духовным ценностям.

# **Метапредметные результаты.**

- владение умениями самостоятельно планировать пути достижения целей, соотносить свои действия с планируемыми результатами, осуществлять контроль своей деятельности, оценивать правильность выполнения учебной задачи;
- владение основами самоконтроля, самооценки, принятия решений и осуществления осознанного выбора в учебной и познавательной деятельности;
- поиск и выделение необходимой информации;
- структурирование и визуализация информации; самостоятельное создание алгоритмов деятельности при решении проблем творческого и поискового характера

# **Предметные результаты.**

- **научатся пользоваться основными элементами интерфейса программы Adobe Flash Рrofessional CS 6.**
- освоят специальную терминологию и будут использовать её в речи;
- научатся создавать простые рисунки в программе Adobe Flash CS 6;
- научатся создавать анимацию формы, движения, «маска»; сохранять созданные движущиеся изображения и вносить в них изменения.

# **Содержание программы. 2-ой год обучения. 2D- анимация.**

#### **Всё о компьютерной анимации.**

**Теория**. «Путешествие в мир компьютерной анимации»**.** Инструктаж по технике безопасности.

**Практика.** Коммуникативная игра для знакомства с вновь прибывшими детьми.

#### **Знакомство с программой Adobe Flash cs6**

**Теория.** Рассказ о возможностях программы. Показ анимационных фильмов, открыток, рекламных роликов, выполненных в данной программе. Знакомство с интерфейсом программы. Полезные инструменты. Варианты добавления слоёв, монтажных кадров.

**Практика.** Выбор документа. Работа с инструментами программы. Придумывание этюда. Послойное рисование двумя способами. Варианты добавления слоёв. Заставляем придуманный персонаж двигаться. Простое движение. Замедленное и ускоренное движение. Движение с переворотом. Движение по направляющей. Создание превращения одной фигуры в другую. Символы: графические, клипы, кнопки. Создание сцен, редактирование. Работа с готовыми картинками. Вставка импортированного звука. Режимы звучания. Создание титров, использование фильтров. Работа с кнопками. Сохранение фильма.

#### **Создание многослойного изображения.**

**Теория.** Зачем нужны слои. Способы создания слоя. Работа со слоями. Параметры слоя. Управление слоями. Особенности работы с многослойным изображением.

**Практика.** Применение теоретических навыков на практике: способы создания слоя; работа со слоями; параметры слоя; управление слоями; особенности работы с многослойным изображением.

#### **Создание анимационных открыток к календарным праздникам**

**Практика.** Создание картинки, анимация. Озвучивание.

#### **Создание анимационного мини мультфильма.**

**Практика.** Придумывание сюжета. Разработка сценария. Раскадровка по сценарию. Послойное рисование. Создание сцен, редактирование. Озвучивание. Выбор звука и музыкального сопровождения. Работа с титрами и заставкой. Вывод готового продукта. Презентация мультфильмов. Обсуждение готовых работ.

#### **Создание индивидуальных проектов анимационного кино.**

**Практика.** Придумываем историю, пишем сценарий. Делаем раскадровку. Работа в компьютерной программе. Работа над фоном и героями мультфильма. Послойное рисование. Монтаж. Озвучивание. Выбор звука и музыкального сопровождения. Работа с титрами и заставкой. Вывод готового продукта.

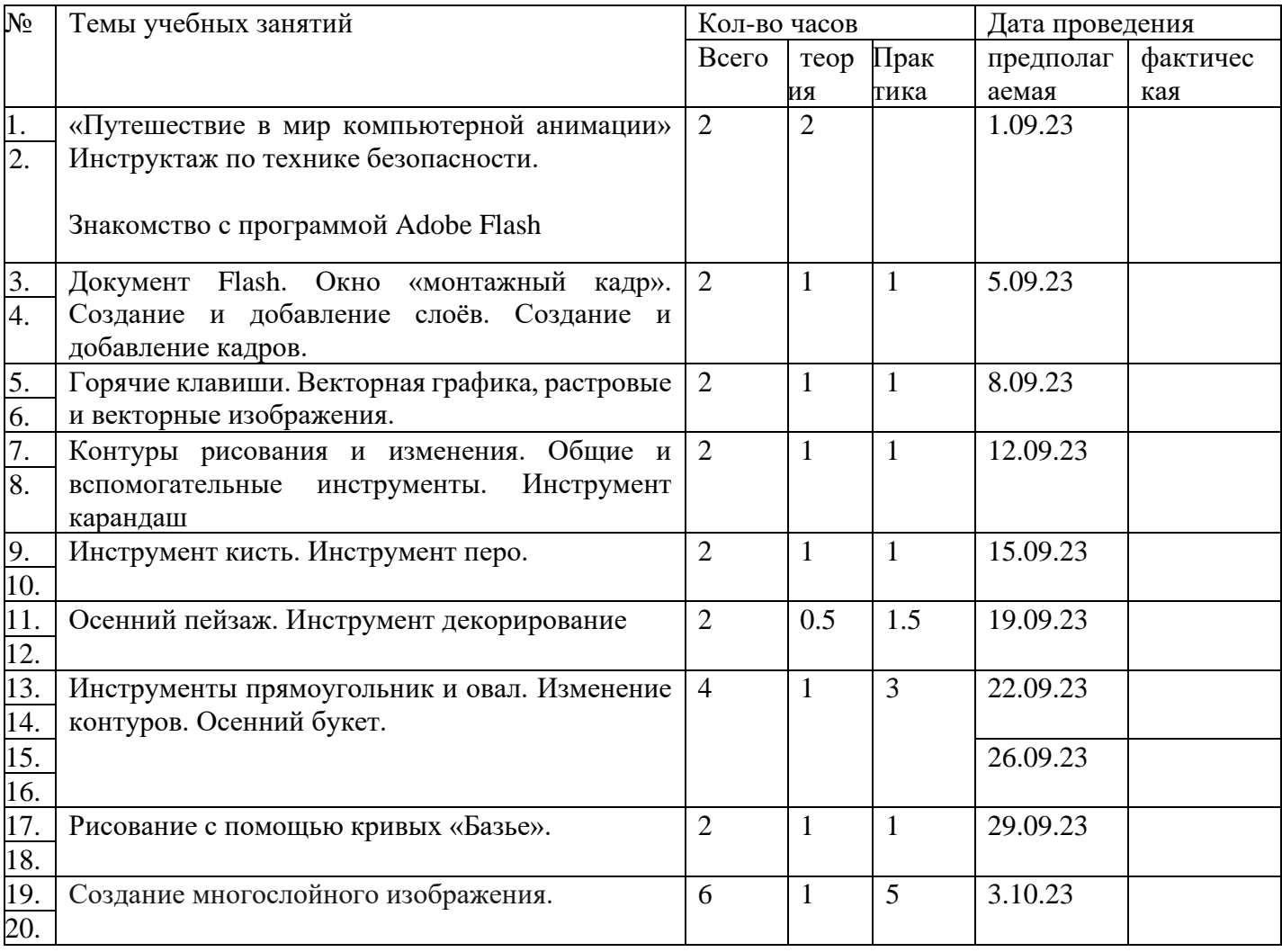

#### **Календарно – тематический план.**

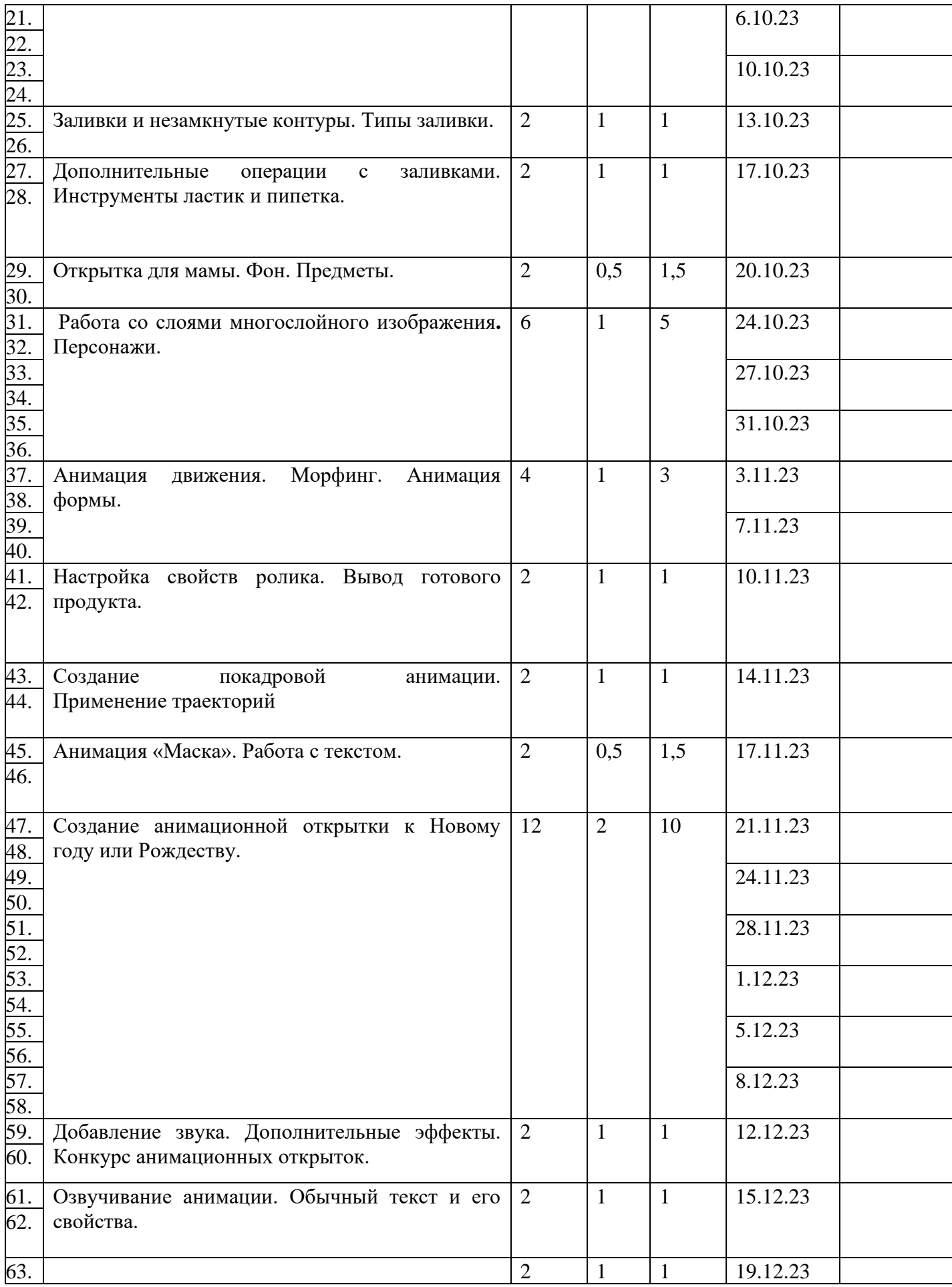

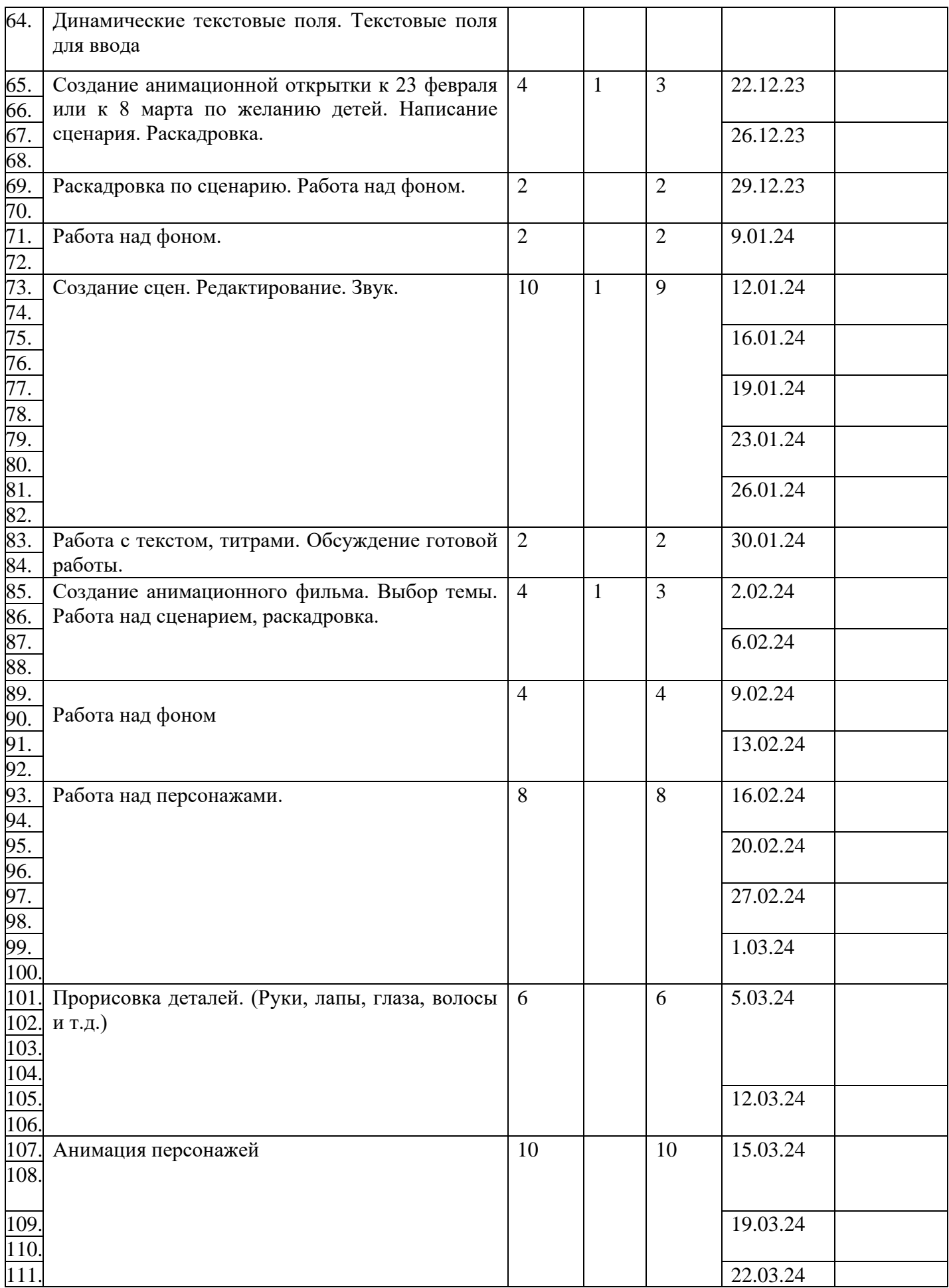

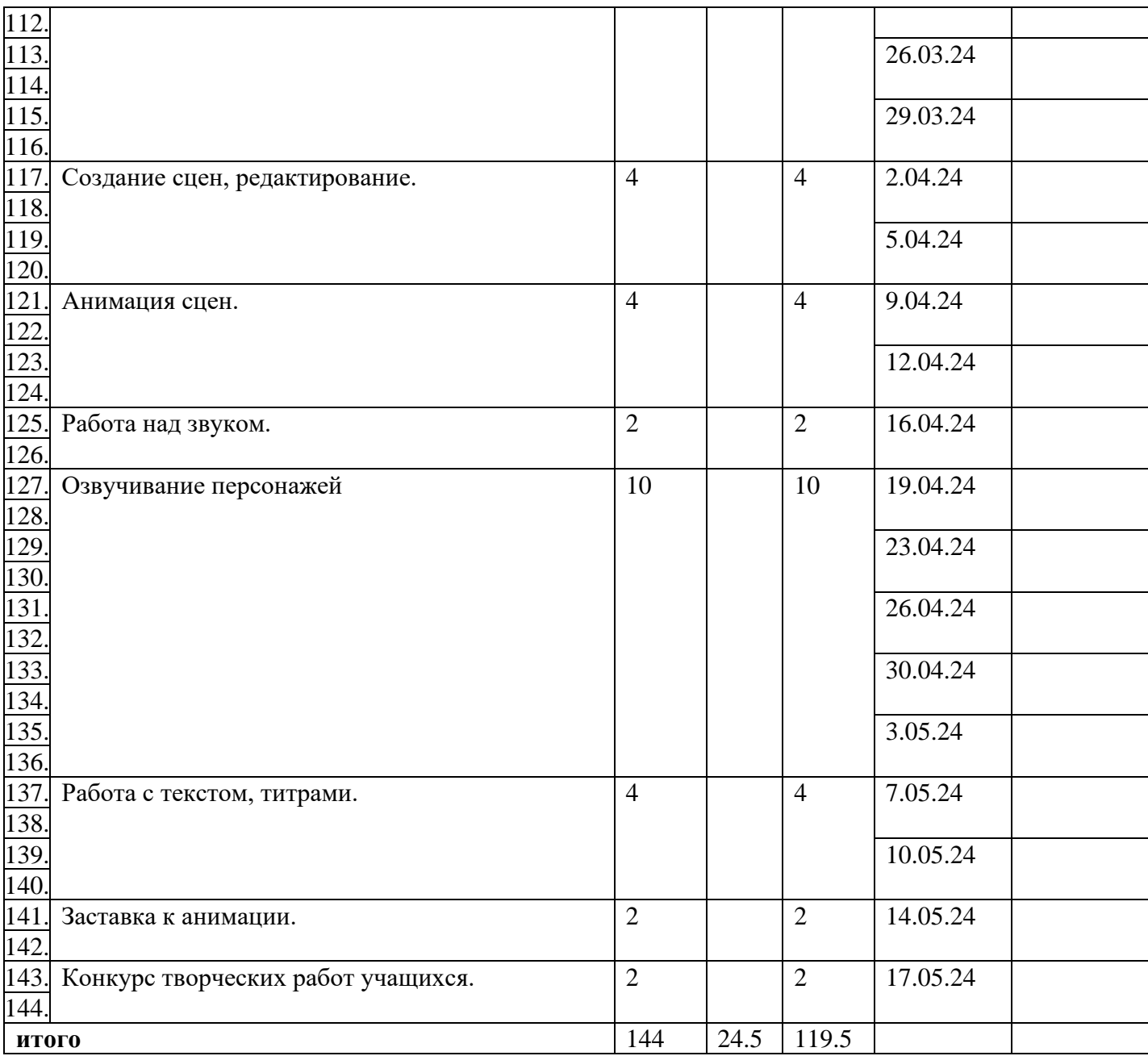

## **Формы подведения итогов учебного года**

Для отслеживания результативности образовательной деятельности проводятся: начальная диагностика (для зачисления вновь поступивших учащихся), промежуточная аттестация, итоговое оценивание.

## **Формы контроля.**

Педагогическое наблюдение, конкурс готовых работ, тестирование, групповая оценка работ.

# **Формы фиксации результатов.**

Информационная карта «Определение уровня овладения навыками и умениями»; «Коллекция анимационных открыток».